AutoCAD Crack Activator PC/Windows

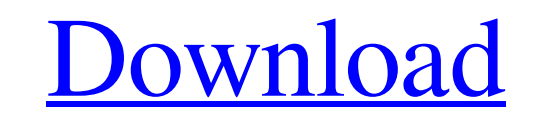

## **AutoCAD Crack Torrent Download X64 [Latest] 2022**

AutoCAD Crack Free Download comes in several versions. Initially the newest version of AutoCAD Full Crack was released without a price. Starting in 1986, the first version of AutoCAD 2018 (Mac OS X) or "AutoCAD 2019 (Linux The article was originally published in August 2018 in the German magazine Computer Bild. History Autodesk's AutoCAD was developed from 1982 to 1983. In the beginning, it was marketed only for small scale projects, because released without a price was "AutoCAD 2017 (Windows)". In 1995 AutoCAD was released as a web-based and mobile app. A mobile app allows users to access the drawing workspace on the go. With the first release of the mobile a beginning, all calculations in AutoCAD were done by mouse clicks and keyboard strokes. In addition to the application itself, a lot of extra tools and functions are installed on the computer. The drawing is viewed on a big performed using a mouse and keyboard. In this mode it is possible to edit the objects or view the objects or view the object. If the view in the editor is modified, it can be saved and closed. However, if the view is modif

Product history In May 1998, Autodesk released version 17, known as Release 17.0 or the Autodesk 1998 release. This release included the first Microsoft Windows executable version, and used an Autodesk vector format intern is one of the last releases of AutoCAD up to version 2011. On March 6, 2009, Autodesk released AutoCAD 2009, version number 19.0. On June 27, 2009, Autodesk released AutoCAD 2010, version number 20.0. On October 15, 2011, consolidate resources into a single product: AutoCAD 2020. The 2019 releases include a number of long-awaited features, such as a new modeling toolset and increased interoperability with other CAD 2015, Autodesk released A 2018, Autodesk released AutoCAD 2018, version number 25.0. On December 11, 2018, Autodesk released AutoCAD 2019, version number 26.0. On April 23, 2019, Autodesk released AutoCAD 2020, version number 27.0. This means that year. This practice has caused some confusion among users, and is widely speculated to be the result of a legal agreement from 2010 for product naming to be tied to version numbers. Autodesk renamed a1d647c40b

#### **AutoCAD Registration Code [32|64bit]**

### **AutoCAD Full Product Key**

Go to "File, Open" and choose "ServiceManager.ini" (Windows) or "/etc/sysconfig/svscan" (Unix) Then change the line "svscan\_kms=yes" to "svscan\_kms=no" Removing svscan Here is what you need to do \* rm /usr/local/bin/svscan pkg\_delete or apt-get remove was to maintain your Autocad installation to the latest version. With pkg\_delete, you have to choose a package name. With apt-get remove, you can choose any package, you can't remove, but it is welding power supplies and, more particularly, to a means for allowing a power supply to be quickly changed without manually turning the power off and on. When changing power supplies in a welding is generally interrupted part of a work site to another or to be stored in a tool box. The interruptions are inconvenient to the welders and reduce productivity. It is therefore an object of the invention to provide a novel power supply having a q

#### **What's New In AutoCAD?**

You can send and import feedback from the Web browser, as well as from Google Docs, Office 365, and your E-mail. AutoCAD 2023 makes it easier than ever to collaborate on designs with your team. Markup Assist: Manage the re view tools to quickly align features with your drawing. Or use the new cross-selection tool to create a selection that spans both selected and unselected areas. Work on complex surfaces such as decorative panels or frames. curves in a snap using AutoCAD's new shape builder tools. Smart dimensioning: Get feedback on your dimensional accuracy with AutoCAD's new Measure command. Measure individual elements, surfaces, blocks, or an entire drawin block. Your drawings are now more powerful with the redesigned annotations feature that lets you add comments, messages, reminders, and other information to drawings. Annotation assist: See where you want to go before you drawings at once. You can now see the drawing for a certain segment, such as the entire floor plan, and select and work on that drawing in a second window. (video: 1:06 min.) Drawing enhancements: Quickly annotate drawings

# **System Requirements:**

The Karkrendus Incognitas is a base level run to Win. You need to have the game folder where the game folder where the game is. How to Install the game: Necessary: 1. Create a folder on your desktop named D3. 2. Copy the g

Related links: